# **Molecular Coding Format manual**

Author : Akira Yamaji Date : May 5, 2016 Located at : http://www.ctan.org/pkg/mcf2graph

Molecular Coding Format(MCF) is new linear notation represent chemical structure diagrams. This 'Coding' is named from coding(programing) technique like adressing,grouping,macro,etc. There are no Meta language commands in MCF. mcf2graph.mf(metapost/metafont macro) convert MCF file to graphics file pk font,PNG,SVG,EPS or MDL MOL file(V2000).

#### **(Molecular definition file)**

```
%-------------------------------------------------------------------------
input mcf2graph.mf; \% input macro
%-------------------------------------------------------------------------
sw_auxout:=1; % aux(information) file output on > Gloval setting
sw_numberA:=0; \% numbering atom off >sw_numberB:=0; \% numbering bond off >sw_expand:=0; \% substituent expand mode off >
sw_start_vector:=0; % start vector output off >
sw_font_frame:=0; % font frame off \rightarrowfont_wd#:=60mm#; % font width >
font_ht#:=40mm#; % font height >
var3:="cal_MW"; tag3:="cMW"; \overline{a} > AUX file table
var4:="cal_FM"; tag4:="cFM"; \rightarrow%%% var5:="len_x"; tag5:="Lx"; >
%%%% var6:="len_y"; tag6:="Ly"; >
%%%% sw_auxfix:=1; \% fixed aux file \qquad \qquad > fixed AUX file
%%%% auxtag_out; % tag list output >
outputformat:="png"; hppp:=vppp:=0.1; > PNG output
%%%% outputformat:="svg"; > SVG output
outputtemplate:="%j-%3c.png"; >
%-------------------------------------------------------------------------
beginfont("NO:1","EN:Chlorophyll a","MW:893.49") % begin font(information)
 sw_font_frame:=1; % font frame on >
 font_wd#:=120mm#; % font width set > Local setting
 font_ht#:=80mm#; % font height set >
 %-----------------------------------------------------------------------
 MCf (
\% begin MCF
   \langle 54, \{, ''1, ?5, \$(2,5)d, 4:N, 3\}, 54^{\circ}d1, %
   1, ?5, \$(2,4)d,5:N, \%-2\}, 54\degree d1, |, ?5, 2=d, 5:N, -2\degree d1, 54, %
  |,?5,5=d,5:N,-2\~dl,&#5, \%-1*,24,/*COOMe<sup>\cap</sup>15,72,//0,&#1,}, \frac{1}{8}4\iota'1.48, Mg, k17, -1*, k11 vb, -1*, k23 vb, %@(2,9,15,20^{\circ}zf)/Me,8:/Et,14\},! "dr, \%21*, -6 <sup>w</sup> w f, \frac{12}{7}/0, \frac{1}{9}, \frac{12}{1}, \frac{1}{9} \frac{1}{10}|, |13, \mathcal{Q}(1, 5, 9, 13)/\text{Me}, \%\% end MCF
endfont \% end font
%------------------------------------------------------------------------
bye
```
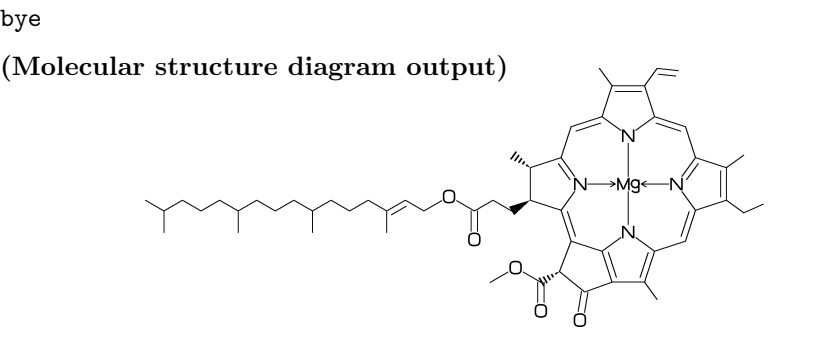

### **(Molecular information output)**

'filename'-info.aux : for use in TEX, it takes over filename, char number, molecular information,etc.

```
(sw_auxfix=0)
F:mcf_man_soc;C:0;cMW:893.48962;cFM:C55H72MgN4O5;NO:1;EN:Chlorophyll a;MW:893.49
```
 $(sw_auxfix=1)$ F;C;cMW;cFM;NO;EN;MW mcf\_man\_soc;0;893.48962;C55H72MgN4O5;1;Chlorophyll a;893.49

( tag : variable )

F:filename C:char number,cMW:molecular weight calculated, cFM:molecular formula calculated NO:serial number, EN:english name, MW:molecular weight from literature data

### **(LaTeX file example)**

```
%----------------------------------------------------------------------------
\documentclass[a4paper]{article}
\usepackage{graphicx}
\pagestyle{empty}
\makeatletter%
%--------------------------------------------------------------------
\def\@F{F}\def\@C{C}\def\@EN{EN}\def\@NO{NO}\def\@MW{MW}\def\@FMc{FMc}%
\def\@fst@param#1:#2;{#1}\def\@sec@param#1:#2;{#2}%
\def\mol@sel#1{%
\if#1\empty\relax\else%
 \edef\@tag{\expandafter\@fst@param#1;}%
 \edef\@var{\expandafter\@sec@param#1;}%
 \ifx\@tag\@F\edef\MOLfile{\@var}\fi%
  \ifx\@tag\@C\edef\MOLchar{\@var}\fi%
  \ifx\@tag\@EN\edef\MOLnameE{\@var}\fi%
 \ifx\@tag\@NO\edef\MOLnum{\@var}\fi
 \ifx\@tag\@MW\edef\MOLmw{\@var}\fi
 \ifx\@tag\@FMc\edef\CALfm{\@var}\fi
\fi}%
\def\put@char{%
  \begin{picture}(120,45)%
     \put(10,35){\bf [\MOLnum] \MOLnameE}%
     \put(16,30){\sf MW:\MOLmw}%
     \put(16,25){\sf FM:\CALfm}%
     \put(0,0){\font\@strufont=\MOLfile\relax%
               \hbox{\@strufont\char\MOLchar}}%
  \end{picture}}%
\def\INFO#1{\@for\@temp:=#1\do{\mol@sel\@temp}\put@char}%
\makeatother
%--------------------------------------------------------------------
\begin{document}
\unitlength=1mm%
\INFO{F:mcf_man_soc ,C:0 ,cMW:893.48962 ,cFM:C55H72MgN4O5%
      ,NO:1 ,EN:Chlorophyll a ,MW:893.49}%
\end{document}
%--------------------------------------------------------------------
     [1 ] Chlorophyll a
MW:893.49<br>
FM:C55H72MgN4O5<br>
FM:C55H72MgN4O5
```
 $\boxed{\text{No.1}}$  Chain(1)

```
plus (+): anticlockwize
minus(-): clockwize
```
<30,-60,60,-90,120,-90,60

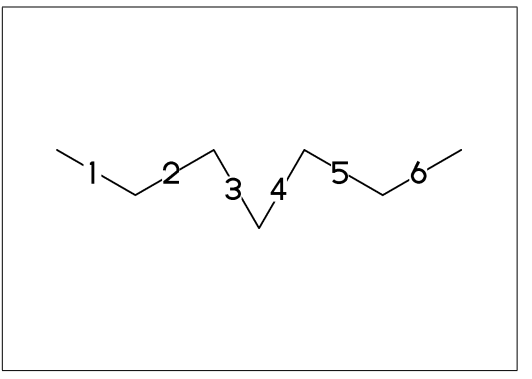

No.2 **Chain(2)**

! : take value 60 or -60 depend on  $!6 : !, !, !, !, !, !, !$ current angle and enviroment

 $\langle 30, | , | , | , | , | , | , |$ <30,!6

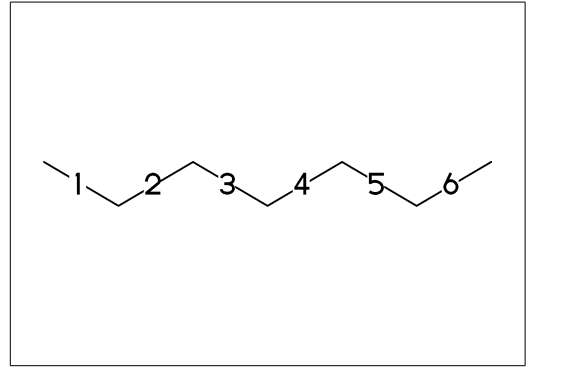

### No.3 **Jump to atom and branch bond**

3\* : Jump to A3  $3\backslash : 3*,0$ 

 $<$ 30, !6, 3 $*$ , 0, !  $<$ 30, !6,3\, !

\*\* An(-999<=n<=4095): atom number

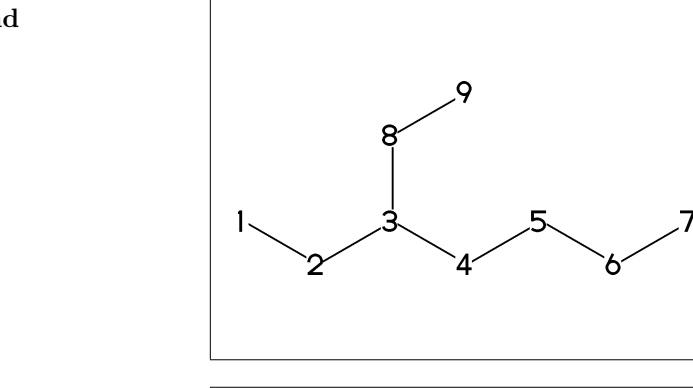

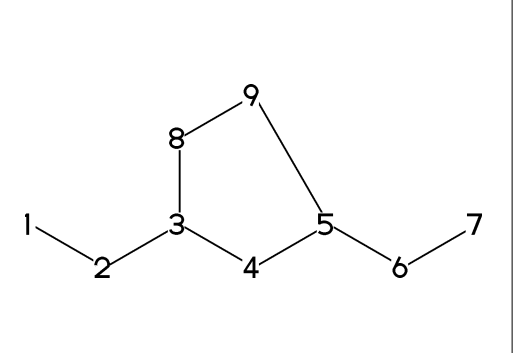

# No.4 **Connect atom**

&5 : Connect to A5

 $<$ 30,  $:6,3\$ ,  $:85$ 

# No.5 **Ring**

?n : n membered ring

?6

- $**$  ?6 :  $<-120,60,60,60,60,60,81$
- \*\* ?n(3<=n<=20)
- \*\* bold arrow is default angle and position

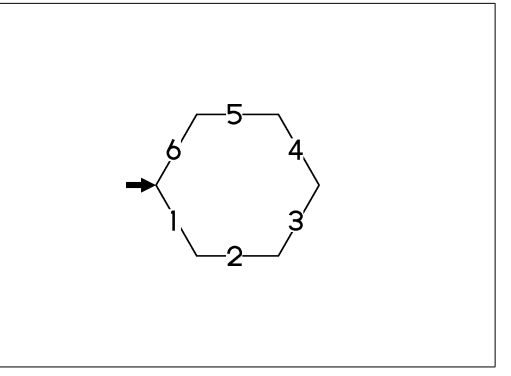

### No.6 **Rotate current angle**

<angle : rotate current angle

<30,!4,<30,?6

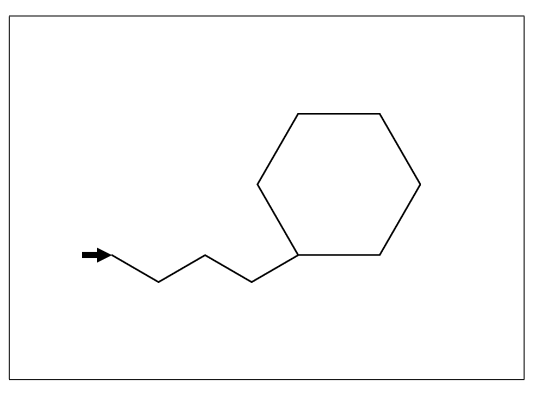

### No.7 **Change bond type (1)**

a<sup>-type</sup>: <sup>"\*</sup>type, a dm:double middle, dl:double left side, dr:double right side, wf:wedge forward, wb:wedge backward, zf:wedge dotted, zb:wedge dotted backward

<30,!~dm,!~dl,!~dr,!~wf,!~wb,!~zf,!~zb

# No.8 **Change bond type (2)**

Bn=bond type : change bond type at Bn vf : vector forward vb : vector backward tm : triple dt : dotted wv : wave

<30,!6,1=vf,2=vb,3=tm,4=dt,5=bz,5=wv

### No.9 **Change bond type (3)**

bd : broad single bz : broad dotted ov : over line  $$(2,4)dr : 2=dr,4=dr$  $<$ 30,  $!5$ ,  $1$ =bz,  $$(2,4)$ dr, @(3~bd^-45'2,5~ov^45'2)/Me

\*\*  $3^{\circ}$ bd^-45'2 : ~~bd,^^-45,''2,3

No.10 **Change bond length (1)**

(!,!n,?n)'length : change length of !,!n,?n

<30,!2,!2'1.2,!2

 $**$  !2'1.2 : ''1.2, !2

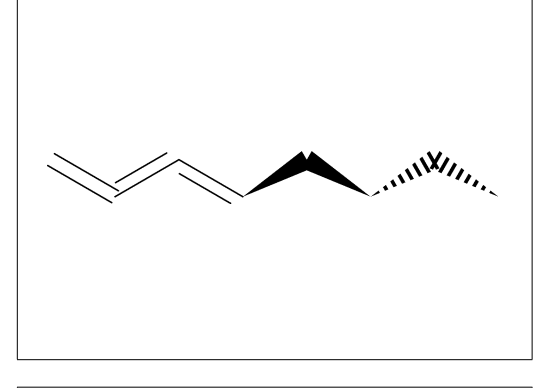

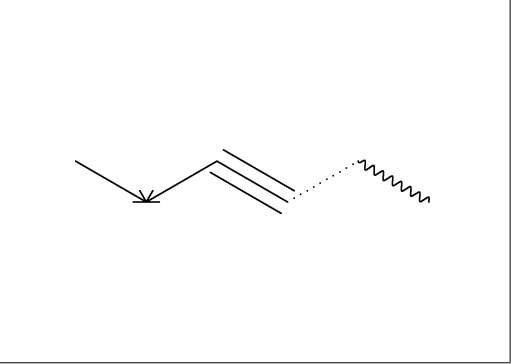

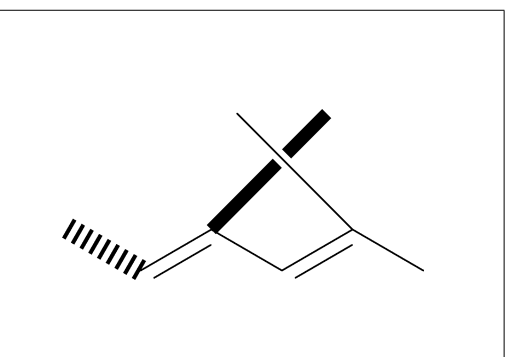

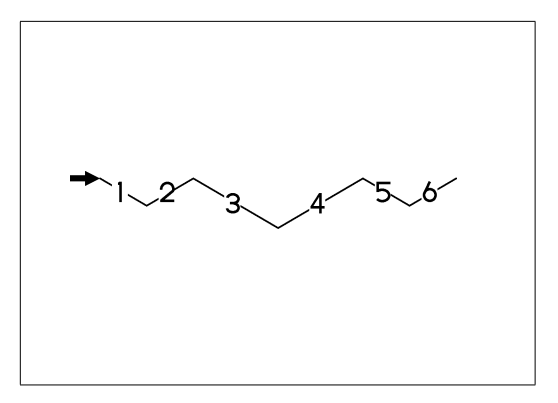

No.11 **Change bond length (2)**

''length : change all bond length after

<30,!2,''1.2,!4

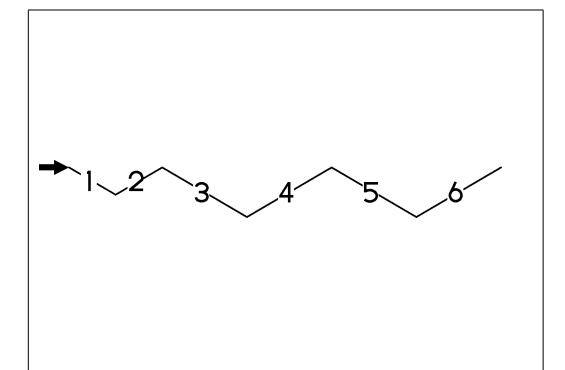

No.12 **Change ring length**

?n'length : change ring length

<30,?6,3\,?6'1.2,11=?6

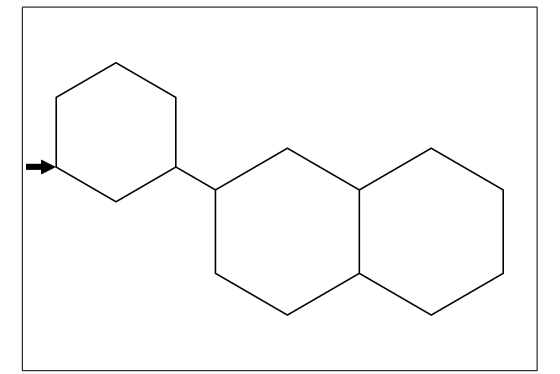

No.13 **Change atom (1)**

Insert hetero atom

<30,!2,O,!2

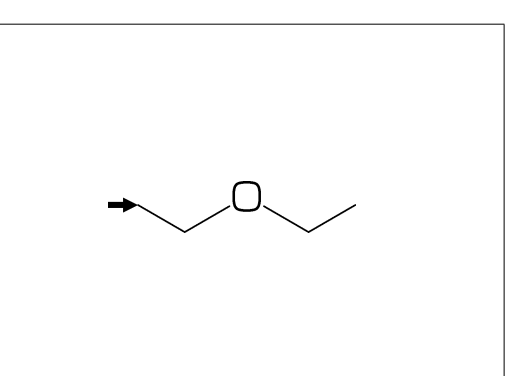

No.14 **Change atom (2)**

2:O : change A2 C to O  $@(3,5)$ N : change  $A3, A5$  C to N

<30,!6,2:O,@(3,5)N

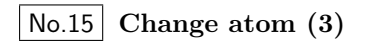

2:N : change A2 C to N

?6,4\,?6,2:N

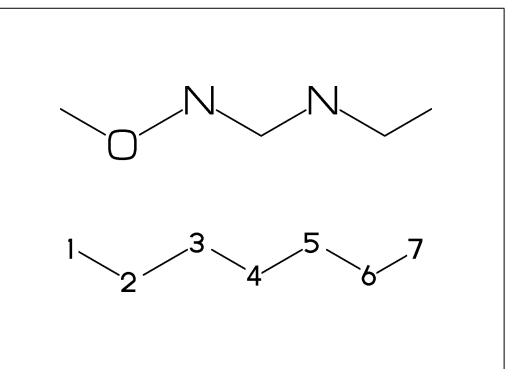

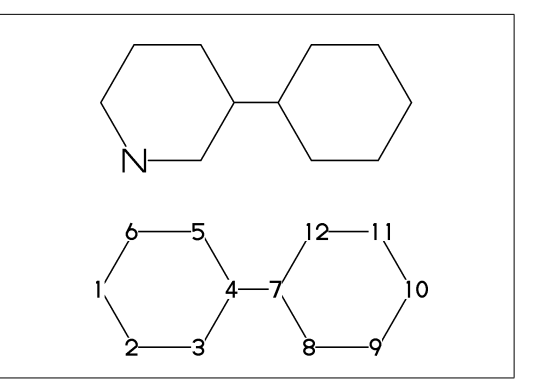

No.16 **Change atom (brock address)**

| : divide brock || : reset brock adress

?6,4\,|,?6,2:O,||,2:N

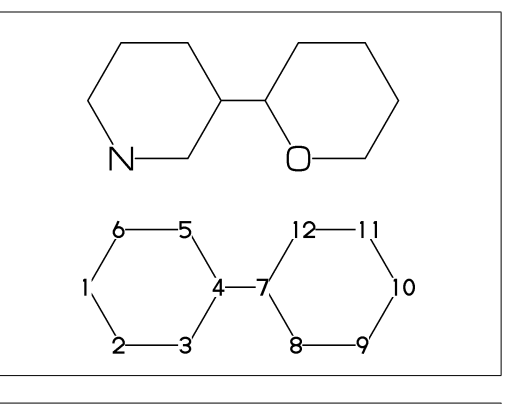

 $\begin{matrix} 6 & 5 \ 1 & 2 & 1 \ 2 & 3 & 8 \end{matrix}$ 

No.17 **Change atom (absolute address)**

- #2:N : change A#2 C to N
	- ?6,4\,|,?6,#2:N
- \*\* #n : (1<=n<=3095)

No.18 **Change atom (relative address)**

 $-2:N$  : change  $A(-2)$  C to N

 $?6,4\{$ ,  $?6, -2:$ N

\*\* -n : (1<=n<=999)

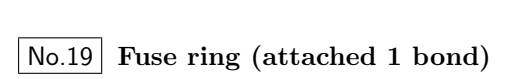

?6,3=?5 : fuse ?5 at B3

?6,3=?5

\*\* Bn(n:-999<=n<=4095): bond number

No.20 **Fuse multi ring (attached 1 bond)**

 $?6, $(-3, -4, -4, -2, -2, -4, -4)$ ?6 ?6,\$(4,8,13,20,25,28,33)?6

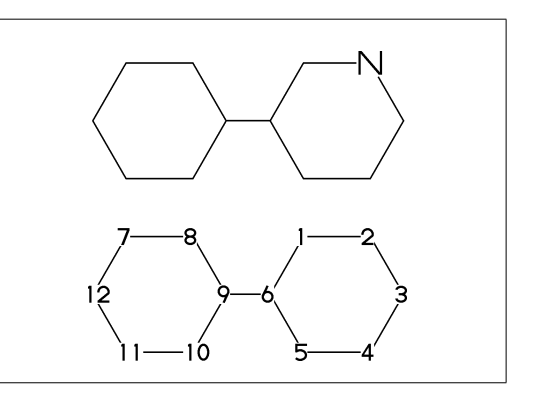

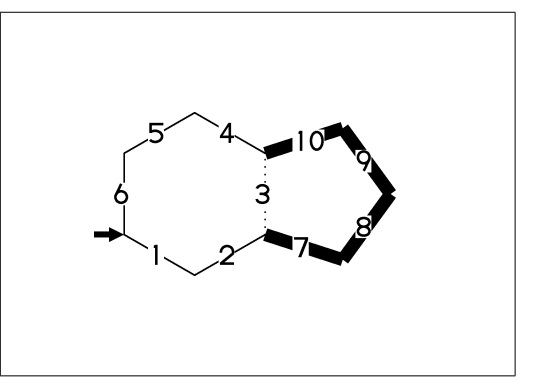

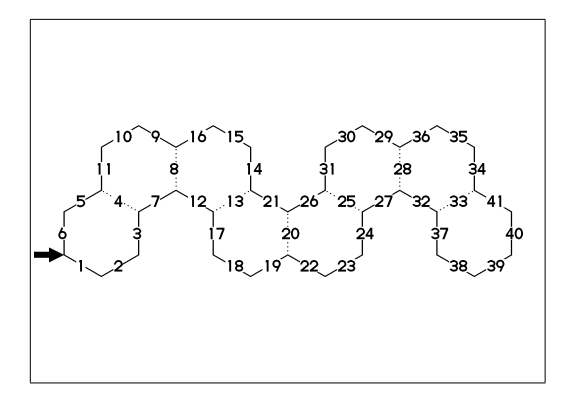

# No.21 **Fuse ring (attached 2 bond)**

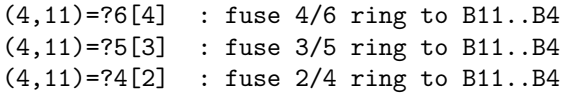

 $MCd(1, .7)$  ( 0,0) (<30, ?6, 3=?6,  $(11, 4)$ =?6[4]) MCd(1,.6)(.54,1)(<30,?6,3=?6,(11,4)=?5[3]) MCd(1,.6)( 1,0)(<30,?6,3=?6,(11,4)=?4[2])

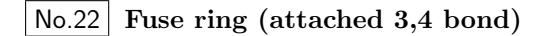

(16,4)=?6[3] : fuse 3/6 ring to B16..B4 (16,4)=?5[2] : fuse 2/5 ring to B16..B4 (21,4)=?6[2] : fuse 2/6 ring to B21..B4

MCd(1,.55)( 0,0)(?6,\$(3,10)?6,(16,4)=?6[3]) MCd(1,.55)(.5,1)(?6,\$(3,10)?6,(16,4)=?5[2]) MCd(1,.68)(1, 0)(?6,\$(3,10,15)?6,(21,4)=?6[2])

No.23 **Spiro ring**

4\*,?5 : add ?5(5 membered ring) at A4

<30,!6,4\*,?5

An\* : jump to An

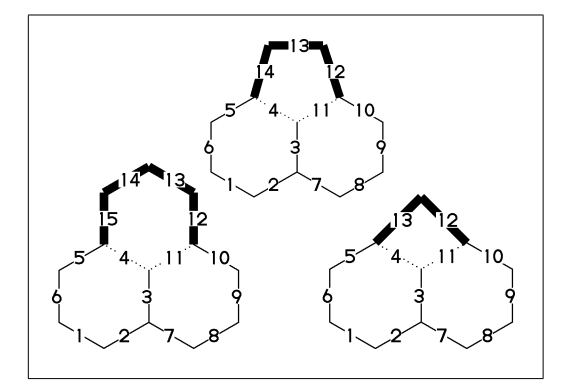

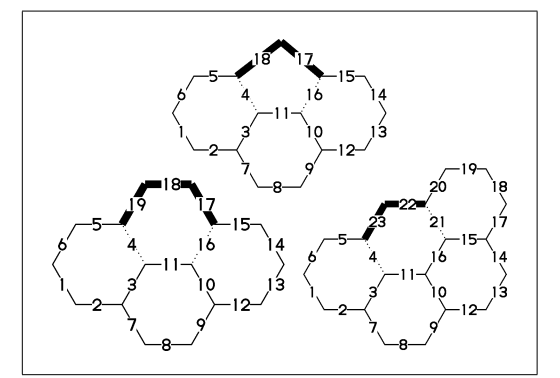

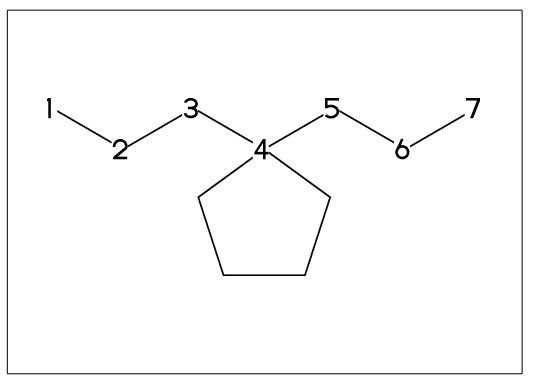

No.24 **Branch bond (1)**

 $2\leftarrow : 2*,0$  $4*\; : 4*,0^{\sim}$ wf  $6$  \\* :  $6$  \*,  $0$   $2f$  $8\!$  :  $8*,0^{\sim}$ dm

 $MCF(\langle 30, 18, 2 \rangle, 1, 4*\rangle, 1, 6*\rangle, 1, 8 \rangle, 1)$ 

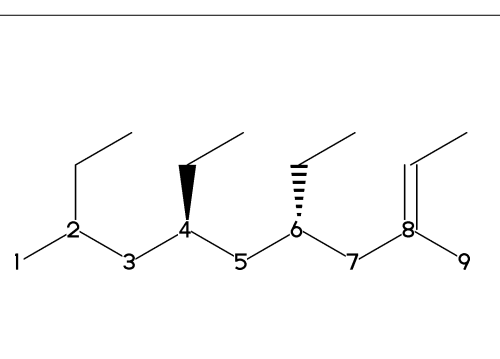

No.25 **Branch bond (2)**

 $2\$ ^dr :  $2*,0^{\circ}$ dr  $4\backslash 1.5 : 4*,011.5$  $6\$ ^15 : 6\*,0^15

 $MCF(\langle -30, 16, 2\, \text{d}r, 1, 4\backslash 1.5, 1, 6\backslash 15, -60)$ 

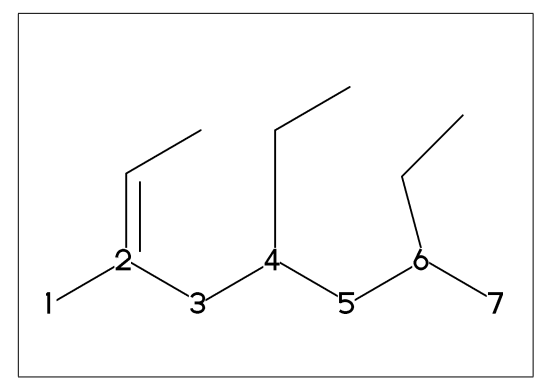

No.26 **Insert substituent(1)**

### MCf(<30,

!,/Me,!,/Et,!3,/Pr,!,/iPr,!3,/tBu,!,/Ph^-30,!)

\*\* Me:methyl Et:ethyl Pr:propyl iPr:isopropyl tBu:tertial buthyl Ph:phenyl

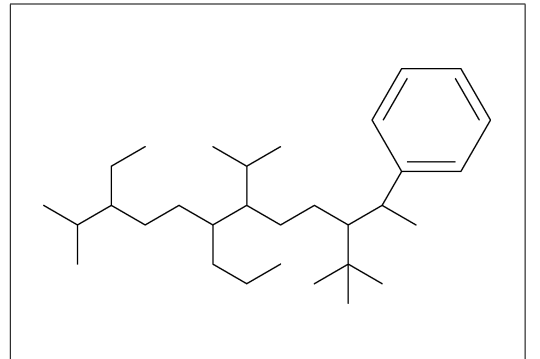

### No.27 **Insert substituent(2)**

- / : single
- // : double
- \*/ : wedge forward
- /\* : wedge dotted forward
- \*\* : direct

MCf(<30,!,//O,!,/\*H,!,\*/H,!,/?3,!,\*\*?3,!)

### No.28 **Insert substituent(3)**

```
~,^,',> : change type,angle,length,enviroment
         of substituent
```
MCf(<30,''1, !,/Me~zf'2^30,!,/Me~zf'2^30, !2,\*/Pr>lr,!2,\*/Pr>rl,!)

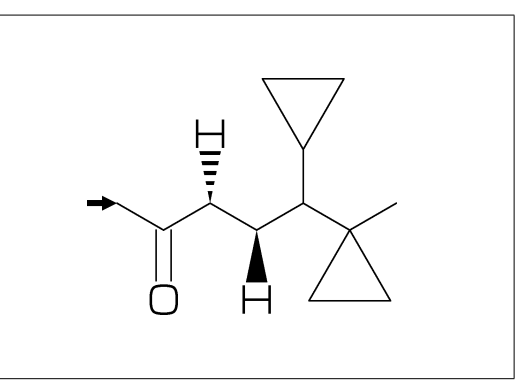

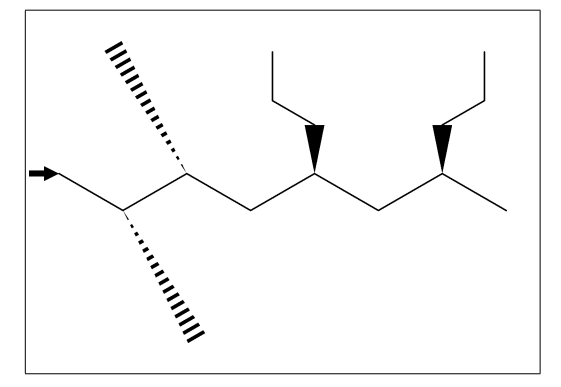

No.29 **Add substituent(1)**

sw\_numberA:=1; numberA\_end:=12; MCf(<30,!11, 2:/Me,3:/Et,6:/Pr,7:/iPr, 10:/tBu,11:/Ph^-30)

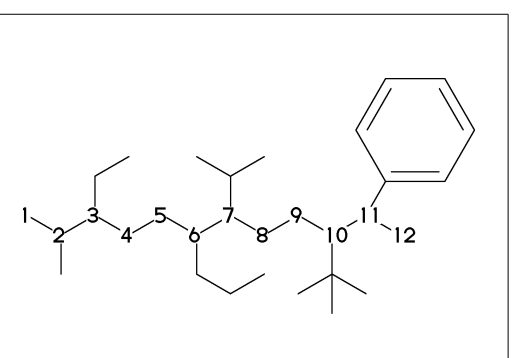

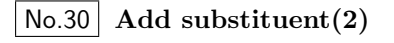

~,^,' : change type,angle,length of substituent

```
MCf(<30,?6,
    @(3'2^30,3~wf,4~zf,6~wf^-30,6~zf^30)/H)
```
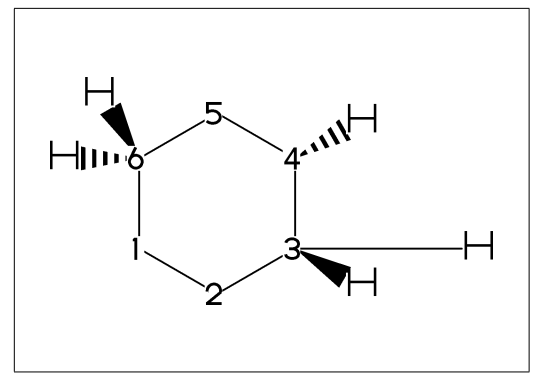

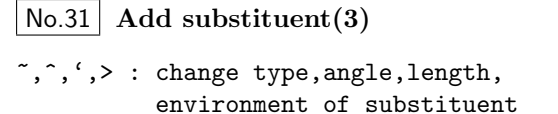

MCF(<30,!7'1, @(2,3)/\*Me'2^30,5:\*/Pr>lr,7:\*/Pr>rl)

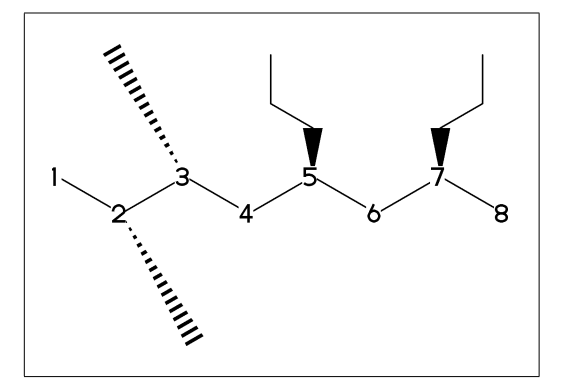

No.32 **Chain strech direction environment (1)**

```
>hz : horizontal enviroment (default)
>vt : vertical enviroment
```

```
?4,
@(3^{\degree}-90,3^{\degree}-30,3^{\degree}90)/'(!3,"{hz}")>hz,
@(1^{\text{-}}60,1^{\text{-}}2,1^{\text{-}}60)/'([2,"[vt]^{\text{-}})>vt
```
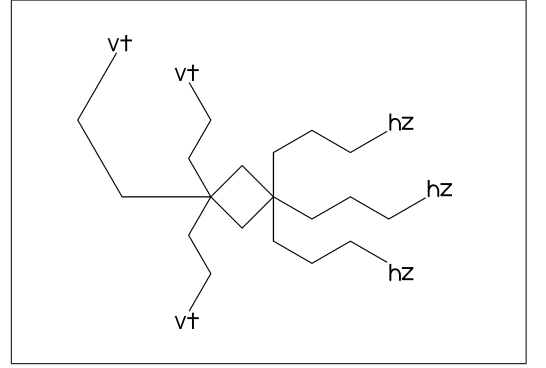

No.33 **Chain strech direction environment (2)**

```
>lr : left-right enviroment
>rl : right-left enviroment
```
<30,!6,  $@(3^{\sim}-30,3,3^{\sim}30)/'(13,''{1r}^{\prime})>1r,$ @(5^-30,5,5^30)/'(!3,"{rl}")>rl

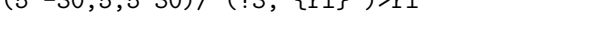

No.34 **Chain strech direction environment (3)**

>45 : fixed angle enviroment >'(-90,90,-90) : multi angle enviroment

 $\langle -30, 16, \mathbb{O}(2 \times 45) / \rangle$  (13, "{45}"), @(6>'(-90,90,-90))/'(!3,"{(-90,90,-90)}")

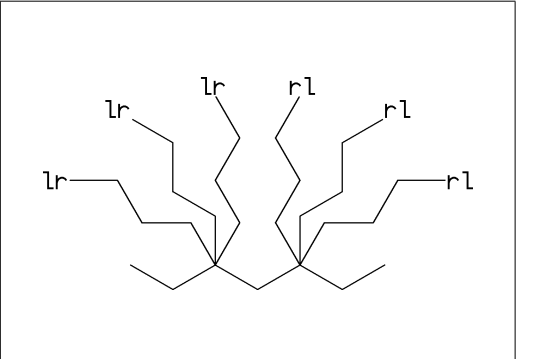

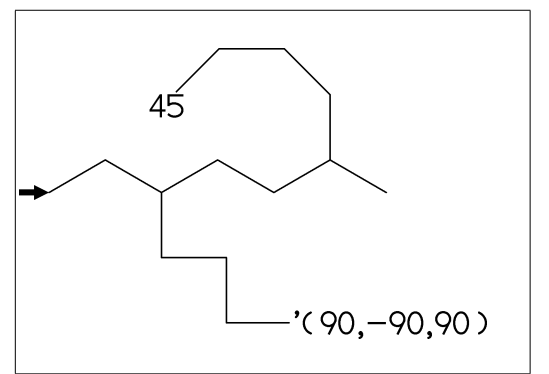

# No.35 **Change atom and Substituent**

NH,SO,SOO : inset hetero atom and substituent simultaneously

<30,!2,NH,!,SO,!,SOO,!3

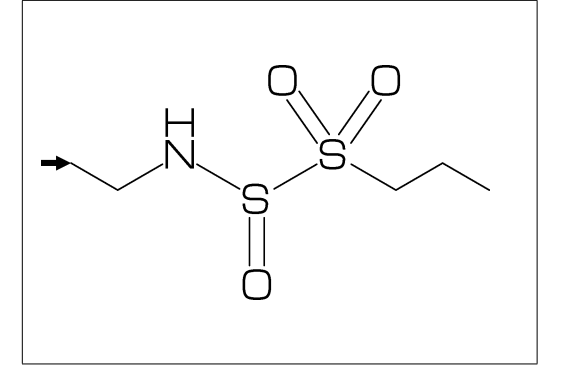

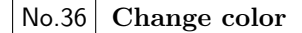

@(5)green : change color of A5 green \$(3)red : change color of B3 red

<30,Ph,@(2,5)N, 2:red,5:blue,3=green

\*\* METAFONT ignore color command

No.37 **Chain start multiple characters**

if chain start multi charactor string,

MCd( 1,1)(0 ,0.9)(<30,COOH,!0,!3,COOH)

MCd(.8,1)(0.3,0.1)(<30,COOH,!4,COOH)

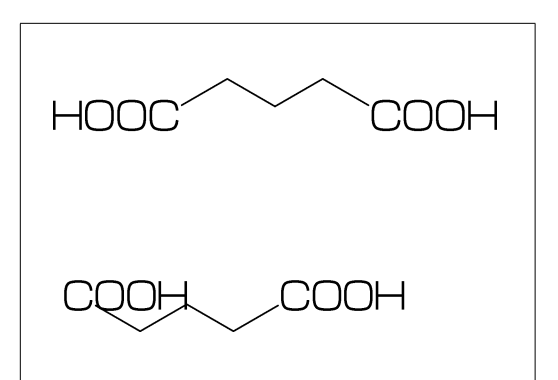

No.38 **User definition**

use !0 instead of !

iBuOH : user defined substructure

iBuOH:='(!,/Me,!,OH) MCf(<30,?6,@(4,6)/iBuOH)

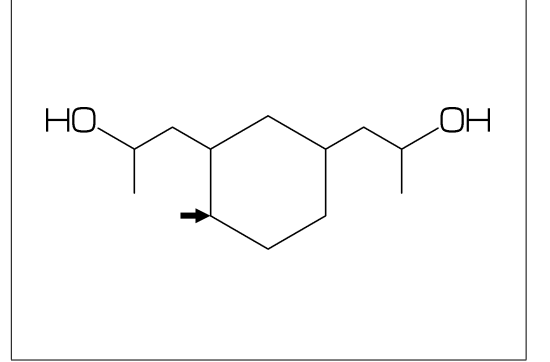

No.39 **Inline definition**

Insert user defined substructure

<30,!3,/'(!,/Me,!,OH),!3

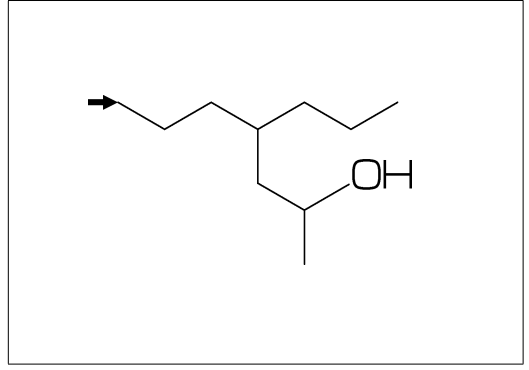

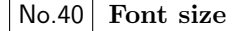

beginfont("EN:Caffeine") font\_wd#:=30mm#; %<==font width font\_ht#:=20mm#; %<==font height sw\_font\_frame:=1; MCf(<30,?6,-4=?5,\$(3,8)dl,@(2,6,7,9)N,  $@(2,6,9)/Me$ ,  $@(1,5)//0)$ endfont

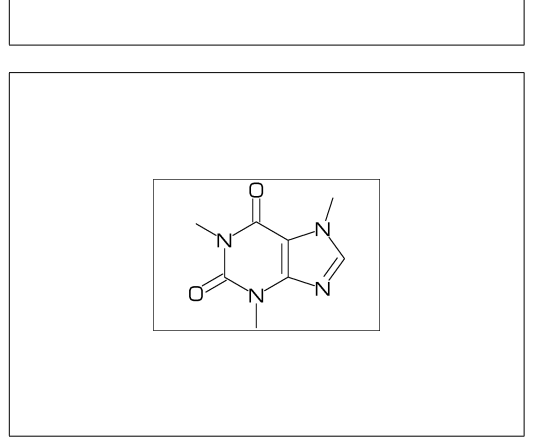

### No.41 **Max ratio bond/width length**

```
max_bond_width:=0.10;
MCd(1,1) ( 0, .5) (<30, Ph)
max_bond_width:=0.15;
MCd(1,1)(.33,.5)(<30,Ph)
max_bond_width:=0.25;
MCd(1,1) (1, .5) (<30, Ph)
```
\*\* default: max\_bond\_width=0.15

### No.42 **Ratio thickness/bond length**

ratio\_thickness\_bond:= 0.005;  $MCd(1,.6)(0,.5)(<30, Ph)$ ratio\_thickness\_bond:= 0.015; MCd(1,.6)(.5,.5)(<30,Ph) ratio\_thickness\_bond:= 0.030;  $MCd(1, .6)(1, .5)(<30, Ph)$ 

\*\* default: ratio\_thickness\_bond=0.015

### No.43 **Offset thickness of bond**

beginfont() offset\_thickness#:=0pt#; MCd(1,.3)(0, .5)(<30,Ph) endfont beginfont() offset\_thickness#:=0.2pt#; MCd(1,.3)(.5,.5)(<30,Ph) endfont beginfont() offset\_thickness#:=0.5pt#; MCd(1,.3)(1, .5)(<30,Ph) endfont

\*\* default: offset\_thickness#=0.2pt#

### No.44 **Ratio char/bond thickness**

ratio\_char\_bond:=1.0; MCd(1,.6)(0, .5)(<30,?6,5:O,2:NH) ratio\_char\_bond:=1.5; MCd(1,.6)(.5,.5)(<30,?6,5:O,2:NH) ratio\_char\_bond:=2.0;  $MCd(1, .6)(1, .5)(<30, ?6, 5:0, 2:NH)$ 

\*\* default: ratio\_char\_bond=1.5

# No.45 **Ratio bondgap/bond length**

ratio\_bondgap\_bond:= 0.10; MCd(1,.6)(0, .5)(<30,Ph) ratio\_bondgap\_bond:= 0.15; MCd(1,.6)(.5,.5)(<30,Ph) ratio\_bondgap\_bond:= 0.20;  $MCd(1, .6)(1, .5)(<30, Ph)$ 

\*\* default: ratio\_bondgap\_bond=0.15

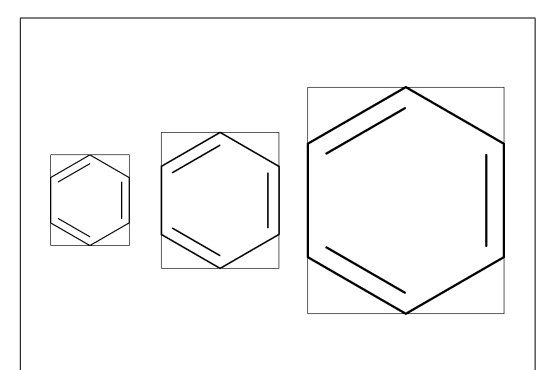

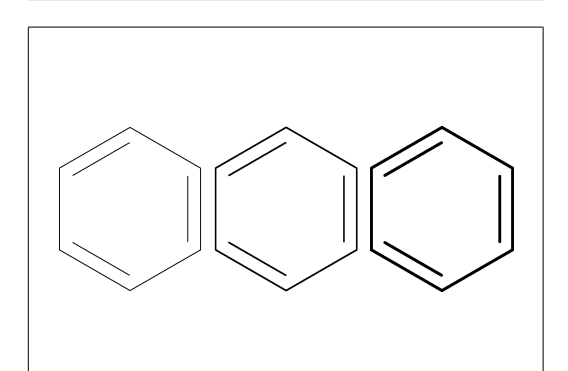

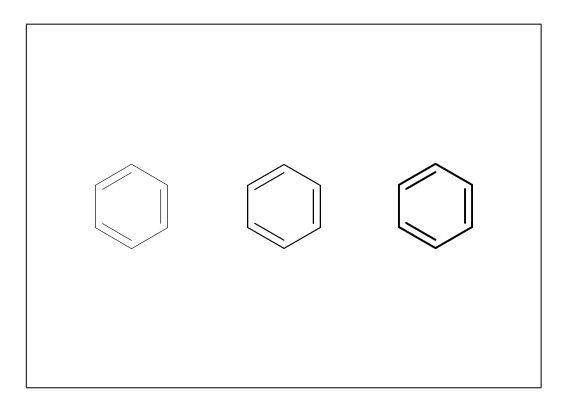

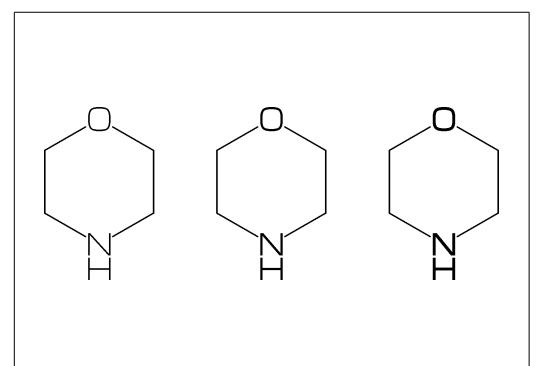

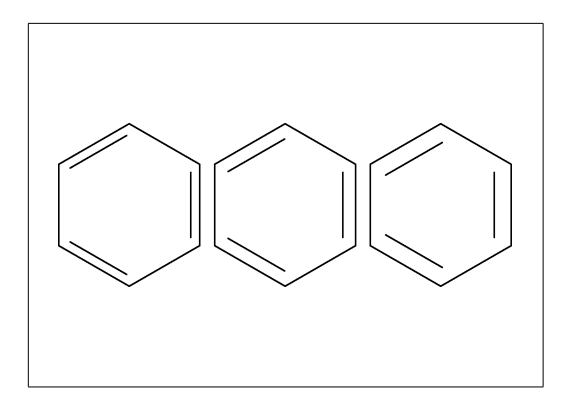

### No.46 **Offset of doublebond gap**

beginfont() offset\_bond\_gap#:=0.0pt#; MCd(1,.3)(0, .5)(<30,Ph) endfont beginfont() offset\_bond\_gap#:=0.3pt#; MCd(1,.3)(.5,.5)(<30,Ph) endfont beginfont() offset\_bond\_gap#:=1.0pt#; MCd(1,.3)(1, .5)(<30,Ph) endfont

\*\* default: offset\_bond\_gap#=0.3pt#

# No.47 **Ratio atom/bond length**

ratio\_atom\_bond:= 0.25; MCd(1,.6)(0, .5)(<30,?6,@(2,5)O) ratio\_atom\_bond:= 0.36; MCd(1,.6)(.5,.5)(<30,?6,@(2,5)O) ratio\_atom\_bond:= 0.45; MCd(1,.6)(1, .5)(<30,?6,@(2,5)O)

\*\* default: ratio\_atom\_bond=0.36

### No.48 **Offset of atom width**

beginfont() offset\_atom#:=0.0pt#; MCd(1,.3)(0, .5)(<30,Ph,@(2,4,6)N) endfont beginfont() offset\_atom#:=0.8pt#; MCd(1,.3)(.5,.5)(<30,Ph,@(2,4,6)N) endfont beginfont() offset\_atom#:=2.0pt#; MCd(1,.3)(1, .5)(<30,Ph,@(2,4,6)N) endfont

\*\* default: offset\_atom#=0.8pt#

### No.49 **Ratio wedge/bond length**

ratio\_wedge\_bond:=0.10; MCd(1,.6)(0, .5)(<30,?6,5:\*/Me) ratio\_wedge\_bond:=0.12; MCd(1,.6)(.5,.5)(<30,?6,5:\*/Me) ratio\_wedge\_bond:=0.20;;  $MCd(1, .6)(1, .5)(<30, ?6, 5:*/Me)$ 

\*\* default: ratio\_wedge\_bond=0.12

### No.50 **Offset of wedge width**

beginfont() offset\_wedge#:=0.0pt#; MCd(1,.3)(0, .5)(<30,?6,5:\*/Me) endfont beginfont() offset\_wedge#:=0.4pt#; MCd(1,.3)(.5,.5)(<30,?6,5:\*/Me) endfont beginfont() offset\_wedge#:=1.0pt#; MCd(1,.3)(1, .5)(<30,?6,5:\*/Me) endfont

\*\* default: offset\_wedge#=0.4pt#

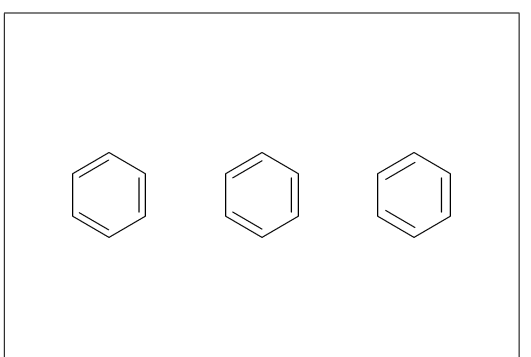

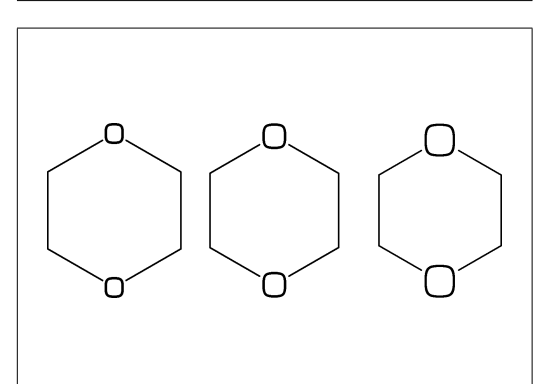

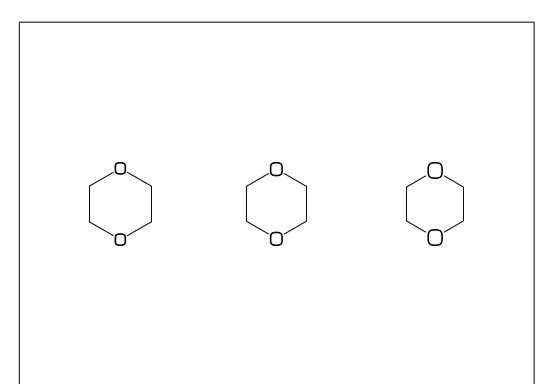

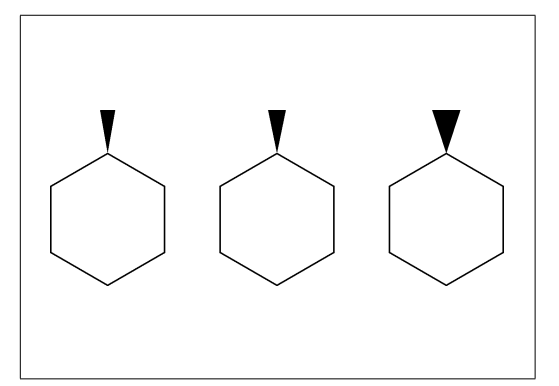

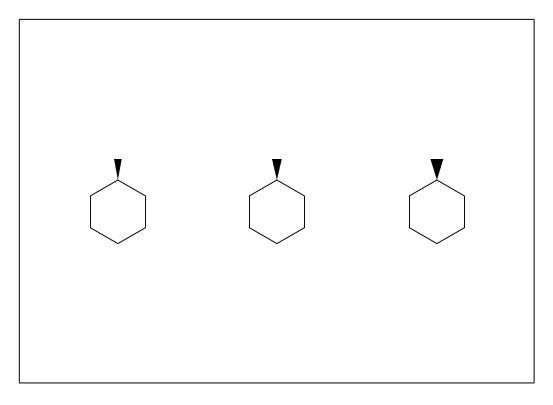

### No.51 **Ratio font atom gap/atom length**

```
ratio_atomgap_atom:=0.0;
MCd(1,.6)(0, .5)(<30,?6,@(2,5)O)
ratio_atomgap_atom:=0.050;
MCd(1, .6) (.5, .5) (< 30, ?6, @ (2,5)0)ratio_atomgap_atom:=0.12;
MCd(1,.6)(1, .5)(<30,?6,@(2,5)O)
```
\*\* default: ratio\_atomgap\_atom=0.050

# No.52 **Ratio chain/ring length**

ratio\_chain\_ring:= 0.4;  $MCd(1,.6)(0,.5)(<30, ?6, 5:/Et)$ ratio\_chain\_ring:= 0.66; MCd(1,.6)(.5,.5)(<30,?6,5:/Et) ratio\_chain\_ring:= 1.0; MCd(1,.6)(1, .5)(<30,?6,5:/Et)

\*\* default: ratio\_chain\_ring=0.66

# No.53 **Ratio zebra gap/bond length**

ratio\_zebragap\_bond:=0.06; MCd(1,.6)(0, .5)(<30,Ph,5:/\*Me'1) ratio\_zebragap\_bond:=0.12; MCd(1,.6)(.5,.5)(<30,Ph,5:/\*Me'1) ratio\_zebragap\_bond:=0.20; MCd(1,.6)(1, .5)(<30,Ph,5:/\*Me'1)

\*\* default: ratio\_zebragap\_bond=0.12

# No.54 **Margin left and right**

margin\_left\_right:=0mm; MCd(1,1)(0.5,0.9)(<30,CH3,!0,!17,CH3) margin\_left\_right:=0.4mm; MCd(1,1)(0.5,0.5)(<30,CH3,!0,!17,CH3) margin\_left\_right:=5mm; MCd(1,1)(0.5,0.1)(<30,CH3,!0,!17,CH3)

\*\* default: margin\_left\_right=0.4mm

# No.55 **Margin top and bottom**

margin\_top\_bottom:=0mm; MCd(1,1)(0.1,0.5)(<30,Ph,2:/OH,5:/NH2) margin\_top\_bottom:=0.4mm; MCd(1,1)(0.5,0.5)(<30,Ph,2:/OH,5:/NH2) margin\_top\_bottom:=5mm; MCd(1,1)(0.9,0.5)(<30,Ph,2:/OH,5:/NH2)

\*\* default: margin\_top\_bottom=0.4mm

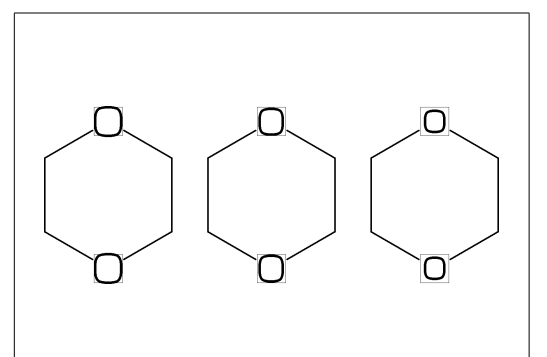

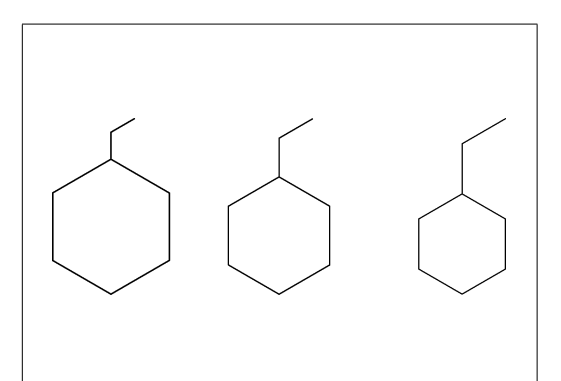

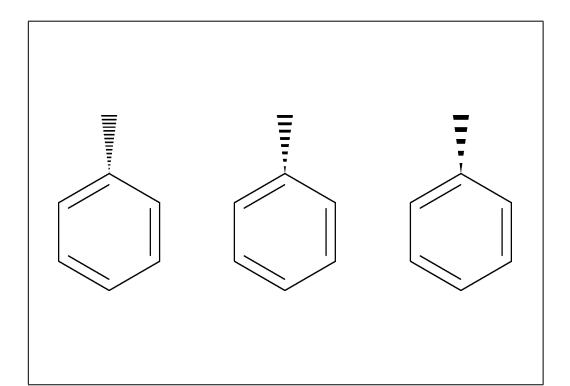

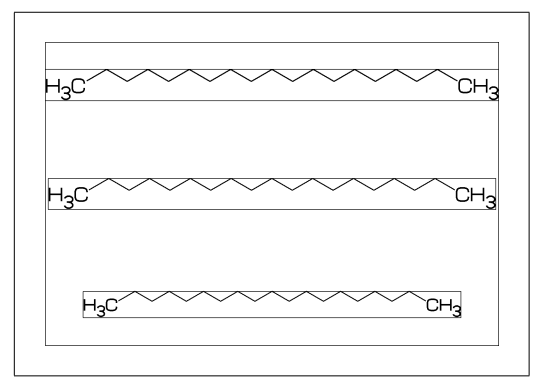

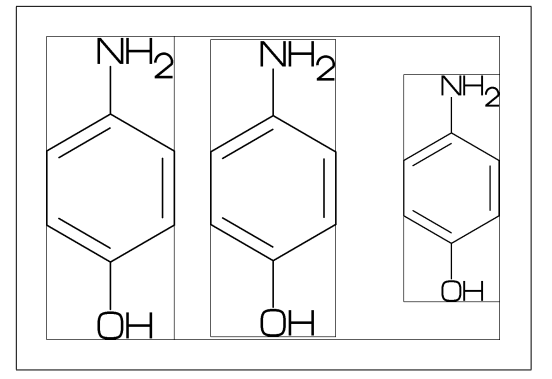

#### No.56 **Switch numbering atom**

```
numberA_start:=3; numberA_end:=8;
sw_numberA:=1; MCd(1,1)(.5,.9)(<30,!9)
sw_numberA:=2; MCd(1,1)(.5,.5)(<30,!9)
sw_numberA:=3; MCd(1,1)(.5,.1)(<30, 9)
```
\*\* default: numberA\_start=1 numberA\_end=4095

#### No.57 **Switch numbering bond**

numberB\_start:=3; numberB\_end:=8;

sw\_numberB:=1; MCd(1,1)(.5,.9)(<30,!9) sw\_numberB:=2; MCd(1,1)(.5,.5)(<30,!9) sw\_numberB:=3; MCd(1,1)(.5,.1)(<30,!9)

\*\* default: numberB\_start=1 numberB\_end=4095

#### No.58 **Switch substituent off**

```
MCd(1,.5)( 0,0.5)(<30,Ph,4:/Cl,3:/F)
```
sw\_subst\_off:=1; MCd(1,.5)( 1,0.5)(<30,Ph,4:/Cl,3:/F)

\*\* default: sw\_subst\_off=0

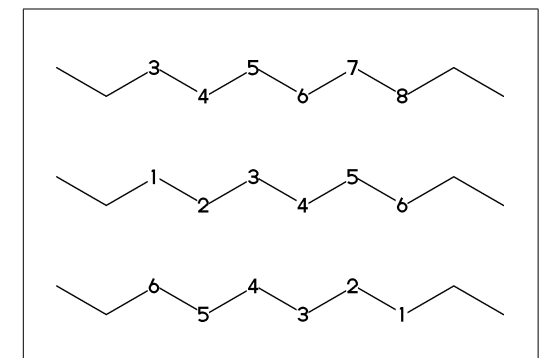

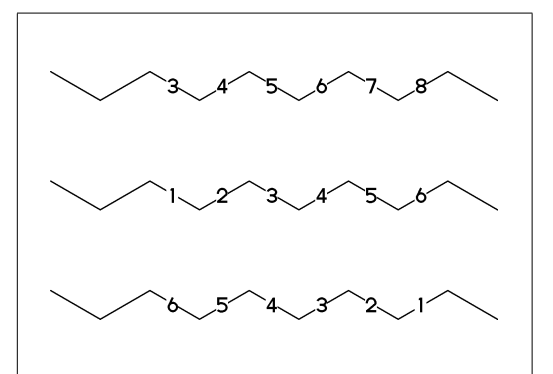

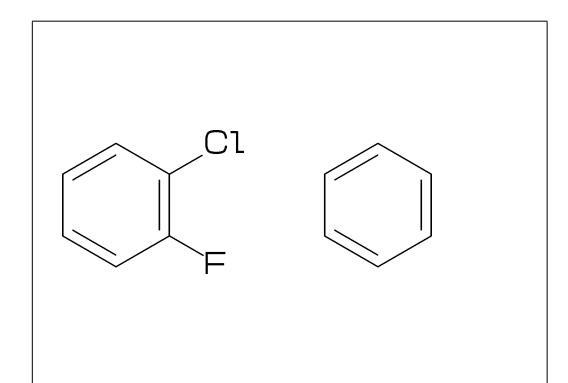

#### No.59 **Switch all bond single**

MCd(1,.5)( 0,0.5)(<30,Ph,4:/Cl,3:/F)

sw\_bond\_single:=1; MCd(1,.5)( 1,0.5)(<30,Ph,4:/Cl,3:/F)

\*\* default: sw\_bond\_single=0

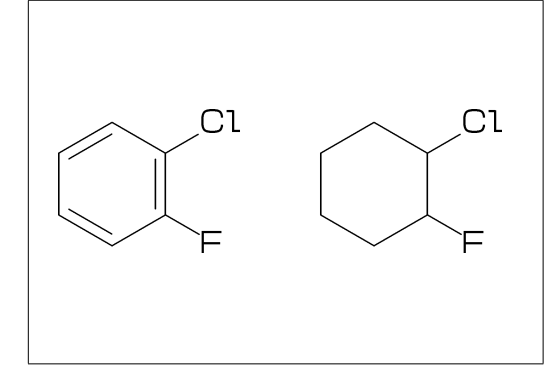

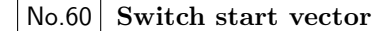

```
sw_start_vector:=1;
MCf(<30,Ph,4:/Cl,3:/F)
```

```
** default: sw_start_vector=0
```
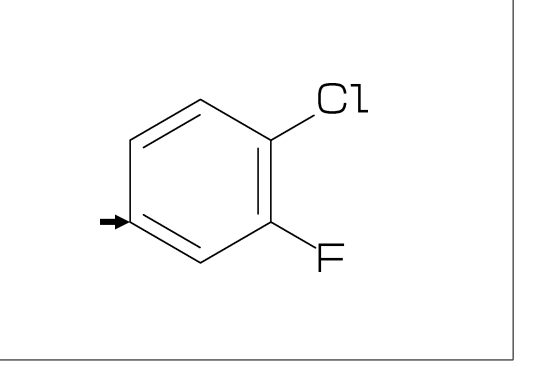

# No.61 **Switch font frame**

```
sw_font_frame:=1;
MCf(<30,Ph,4:/Cl,3:/F)
```
\*\* default: sw\_font\_frame=0

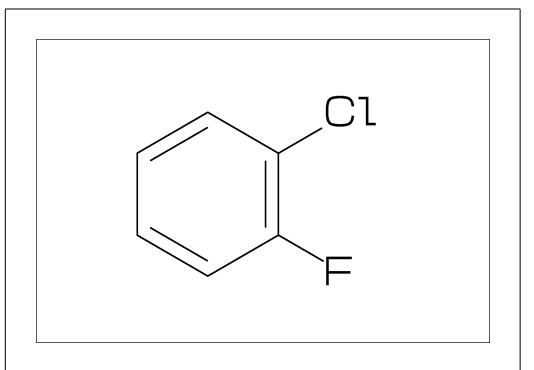

### No.62 **Switch molecular frame**

MCd(1,.5)(0,0.5)(<30,Ph,4:/Cl,3:/F)

sw\_mol\_frame:=1; MCd(1,.5)(1,0.5)(<30,Ph,4:/Cl,3:/F)

\*\* default: sw\_mol\_frame=0

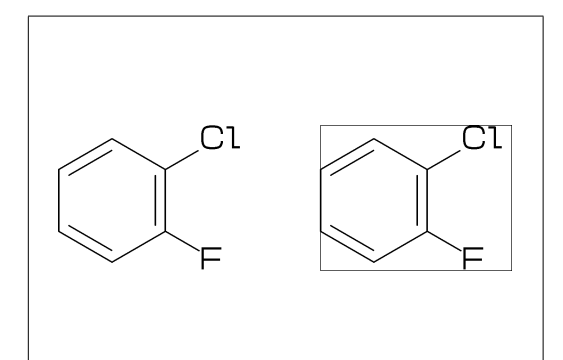

### No.63 **Switch atom frame**

sw\_atom\_frame:=1; MCf(<30,Ph,4:/COOH,3:/OH)

\*\* default: sw\_atom\_frame=0

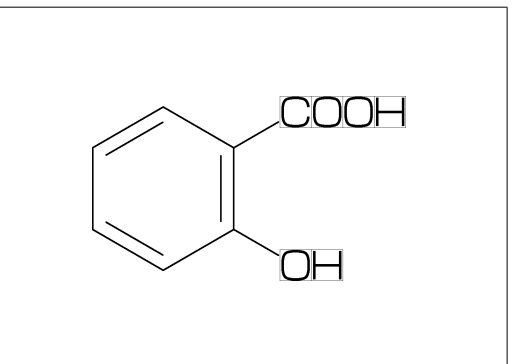

### No.64 **Switch solid mode**

```
MCd(1,.8)( 0,0.5)(<30,Ph,4:/Cl,3:/F)
```
sw\_solid:=1; ratio\_bond\_width:=0.08; MCd(1,.8)( 1,0.5)(<30,Ph,4:/Cl,3:/F)

\*\* default: sw\_solid=0

### No.65 **Switch Expand**

```
MCd(1,.5)(0,0.5)(<30,Ph,4:/COOH,3:/NH2)
sw_expand:=1;
```

```
MCd(1,.5)(1,0.5)(<30,Ph,4:/COOH,3:/NH2)
```
\*\* default: sw\_expand=0

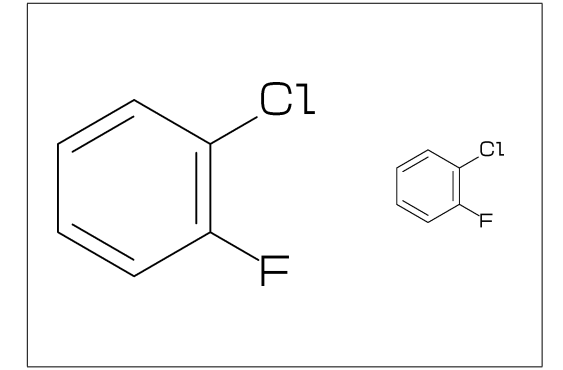

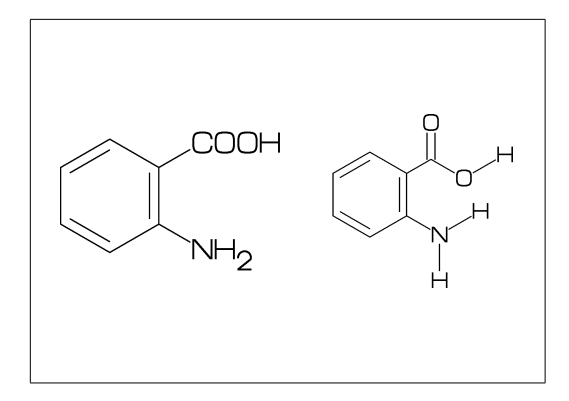

```
No.66 Function MCd (draw)
```

```
MCd(a,b)(c,d)(\ldots)a: ratio molecular width/font width
  b: ratio molecular hight/font hight
  c: x axis position
  d: y axis position
```
MCd(1,0.8)(0.2,0.9)(<30,Ph,2:/OH,5:/NH2) MCd(1,0.8)(0.8,0.1)(<30,Ph,2:/OH,5:/NH2)

# No.67 **Function MCf (fit draw)**

 $MCF(...) : MCd(1,1)(0.5,0.5)(...)$ 

sw\_font\_frame:=1; sw\_mol\_frame:=1; MCf(<30,Ph,2:/OH,5:/NH2)

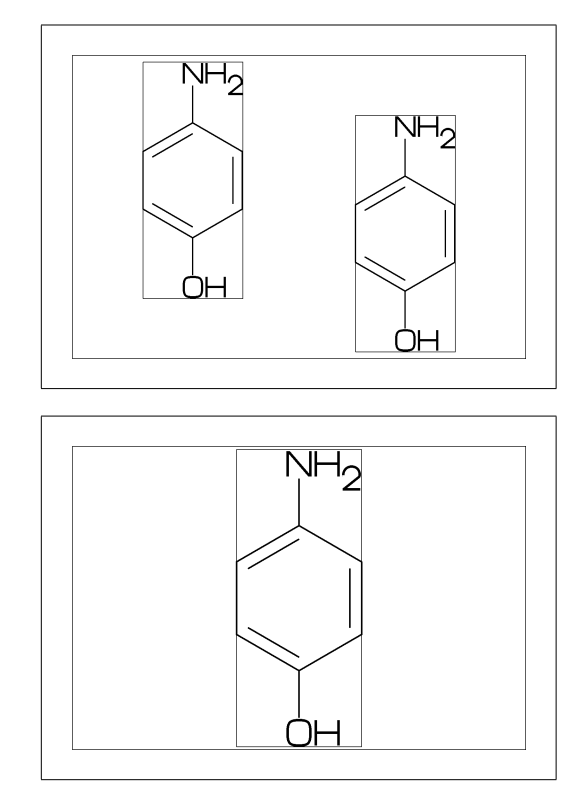

No.68 **Local setting**

beginfont() sw\_mol\_frame:=1; % <<== Local setting  $MCd(1, .4) (0, .5) (Ph)$ endfont beginfont() MCd(1,.4)(.5,.5)(Ph) endfont beginfont() MCd(1,.4)( 1,.5)(Ph) endfont

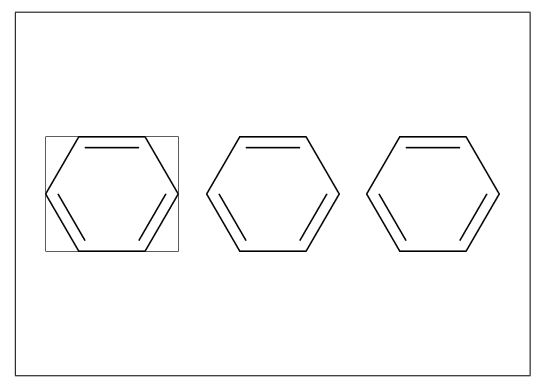

### No.69 **Global setting**

sw\_mol\_frame:=1; % <<== Global setting beginfont()  $MCd(1, .4)$  (0,.5)(Ph) endfont beginfont()  $MCd(1, .4)(.5, .5)(Ph)$  endfont beginfont()  $MCd(1, .4)$  ( $1, .5$ )(Ph) endfont

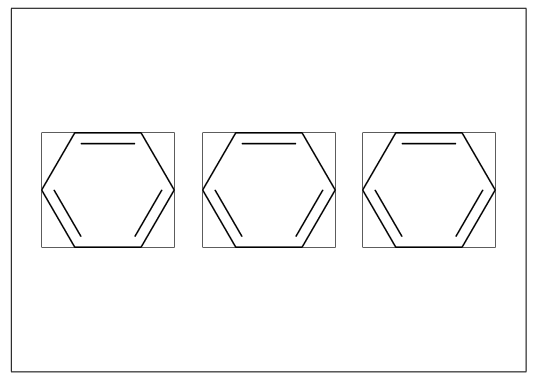

# No.70 **Output molecular information**

var3:="calc\_weight"; tag3:="cMW"; var4:="calc\_formula"; tag4:="cFM"; %% Output to mcf\_man\_soc-info.aux %% F:mcf\_man\_soc;C:85;cMW:194.19174;cFM:C8H10N4O2

cMW:calculated molecular weight cFM:calculated molecular formula

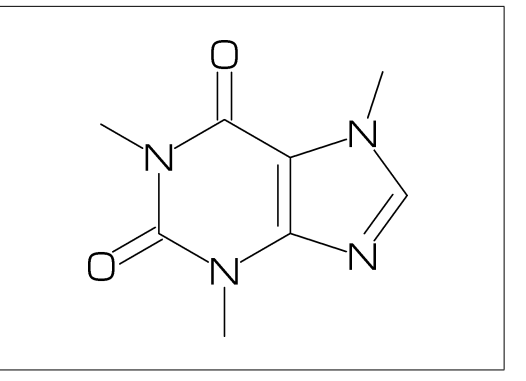

### No.71 **Output additional information**

```
beginfont("EN:Tocopherol","CAS:59-02-9")
MCf(...) endfont
```
%% Output to mcf\_man\_soc-info.aux %% F:mcf\_man\_soc;C:86;EN:Tocopherol;CAS:59-02-9

\*F:filename \*C:char number EN:molecular name CAS:CAS number \*:default output

#### No.72 **Change aux information delimiter**

```
aux_delimiter:="/";
beginfont("EN:Warfarin","CAS:81-81-2")
MCf(...) endfont
```
%% Output to mcf\_man\_soc-info.aux %% F:mcf\_man\_soc/C:87/EN:Warfarin/CAS:81-81-2

```
**default aux_delimiter=";"
```
# No.73 **Fixed aux information**

tag3:="NO"; var3:="inf\_NO";  $tag4:="EN"$ ;  $var4:="inf_EN"$ ; sw\_auxfix:=1; auxtag\_out; beginfont("EN:Ampicillin","NO:1") ... endfont

%% Output to mcf\_man\_soc-info.aux %% F;C;NO;EN mcf\_man\_soc;88;1;Ampicillin

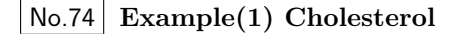

<30,?6,\$(-4,-2)?6,-4=?5,7=dl, 1:\*/OH,@(4,12)\*/Me^60,9:\*/H^60, 10:/\*H^180,@(11,-1)/\*H^-60,  $-1$ <sup>2</sup>, 17,  $/*$ Me, !4,  $/$ Me, !,

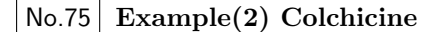

```
<30,Ph,@(1,2,6)/OMe,|,-4=?7,
|,-5=??, *(-1,-4,-6)dl, -2://0, -3:/0Me,
#9\,NH,!,//O,!
```
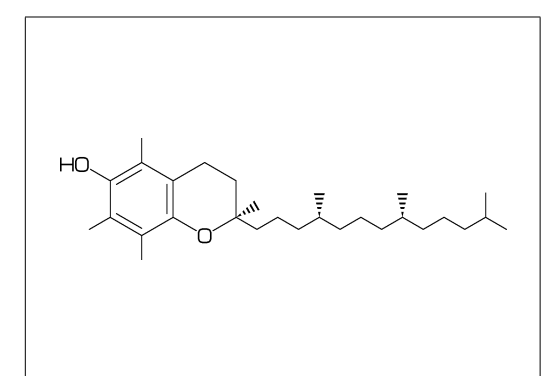

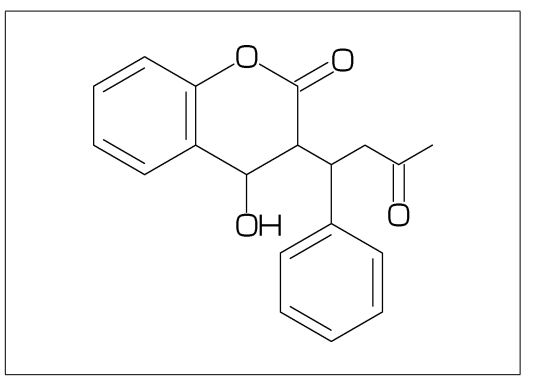

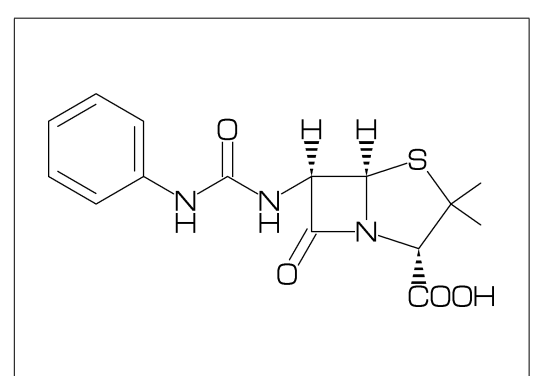

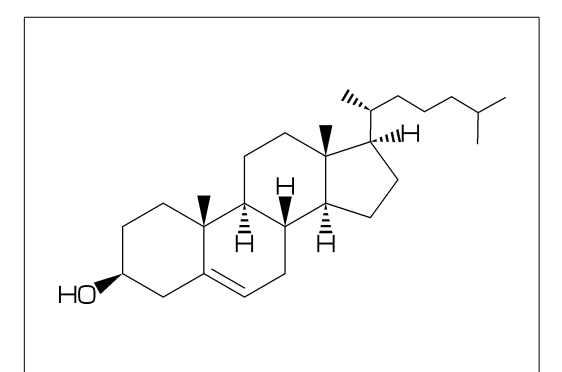

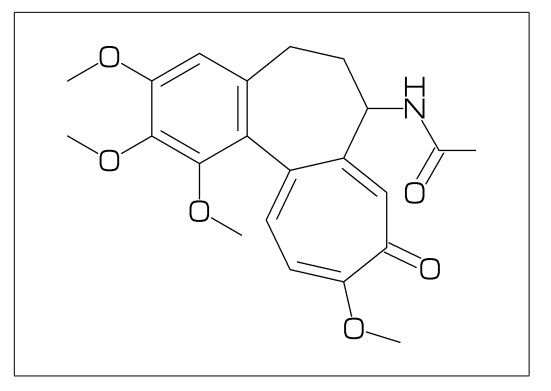

# No.76 **Example(3) Lycorine**

```
<30, Ph, -4=?6, -2=?6, 6=?5, (9, 12)=?5[3],
13=dl,8:N,@(15,17)O,
9:/*H^180,10:*/H^60,13:*/OH,14:/*OH
```
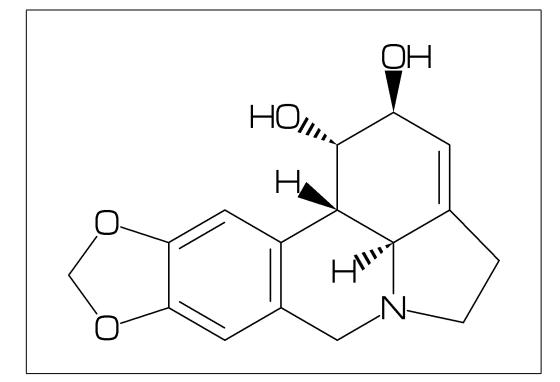

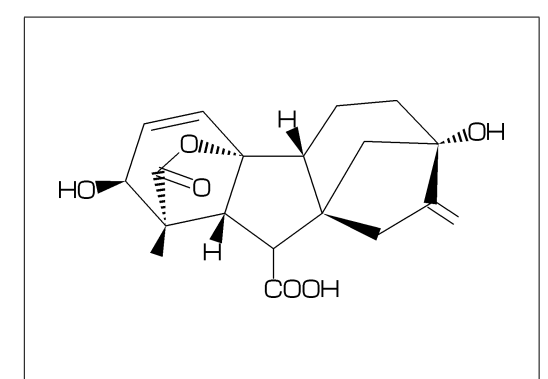

# No.77 **Example(4) Gibberellin**

 $\langle 12, ?6'1.3, 3=?5, 9=?7, 12 \rangle \hat{160'1.6, k8}$  $4\$ 155  $zf'1.2,0,55$ ,  $//0^180'1$ ,  $&2$   $zb$ , 5=dl,11=wf,13=wb, 7:/COOH,11://Me,1:\*/OH,12:/\*OH,2:\*/Me,  $Q(3^{\text{-}}-60,9^{\text{-}}60)*/H$ 

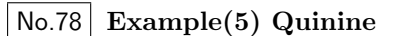

<30,Ph,3=Ph,7:N,6:/OMe,  $10\},*/0H,/H^z$ zf<sup> $-60,!$ </sup>, |,?6,2:N,1:\*/H^60,  $4*\$ , ! ~dr, 2\*,165~zf,60,&5~zb

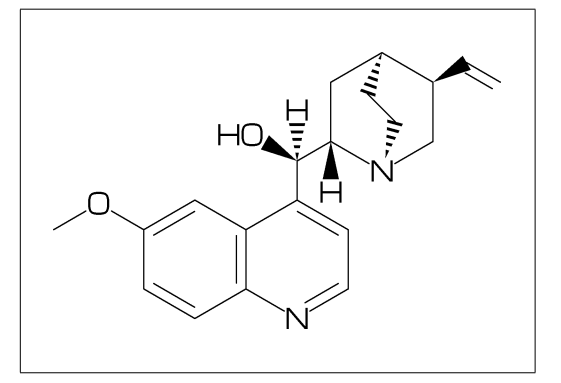

### No.79 **Example(6) Atoropin**

 $\left(-30,0,1\right)/\sqrt{0,1},1,Ph,$  $#1\$   $zb$   $-120$ , |,?7'1.1,6\*\^190'1.25,N,/Me,&3~wb, #3\~wv,!,OH

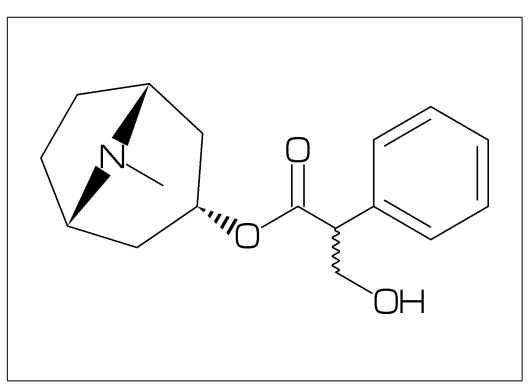

\

### No.80 **Example(7) Paclitaxel**

```
?6,5=d,3*,{,''1,36,45,45,45,45,},&#5,
-4=?6, -4=?4, -1=wb, -3=wf, -1:0, ||,@(4^35, 4^--35, 6)/Me, @(3^--60, 15)*/OH,
8:/*H^-60,9:*/Me^60,10://O,
1\backslash,0,!,//0,!,*/OH,!,/Ph,
60~wf,NH,-60,//O,60,Ph,
7\*,O,-45,//O,60,Ph,11*\,O,-60,//O,60,
12\*^-15,O,60,//O,-60
```